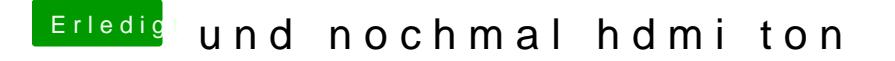

Beitrag von al6042 vom 17. März 2018, 14:44

Einmal als ZIP-Datei verpac**Denteian hang äbser** "Erweiterte Antwort" [Dateianhä](https://www.hackintosh-forum.de/lexicon/entry/72-dateianhänge/?synonym=255)h)gelazu packen.